## SAP ABAP table CTS DS TEST {Deploy Service Test: Test Results}

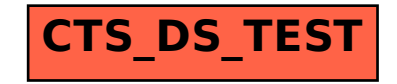